# Upgrading to v7.0

- Deprecated features
- API changes
- Logging Configuration
- Statistic/Metric Configuration
- Cache
- New configuration defaults (changes since 6.2.0)
- Configuration options removed
- Statistics/Metrics removed
- Presentations

# Deprecated features

- Clustering It was decided that other mechanisms could be used to do cache clustering, such as parent cache or using the carp plugin
- ICP (Internet Cache Protocol) There were bug with ICP and it was decided that they are better protocols or using parent cache or using the carp
  plugin would be better
- SPDY SPDY Protocol was remove, people should be using HTTP/2 now

# API changes

• The TSHttpTxnlsInternal() API has changed signature, such that it now returns an integer, 0 or 1. This is an incompatible change, so if your code uses this API, make sure you change and recompile accordingly.

# **Logging Configuration**

- logs\_xml.config filename was renamed to logging.config
- Format for logging.config changed from XML to Lua

# Statistic/Metric Configuration

· Format for metrics.config changed from XML to Lua

#### Cache

• The cache format in this release is compatible with previous 4.x, 5.x, and 6.x releases.

### New configuration defaults (changes since 6.2.0)

- Only logging to the log file for these configurations options, syslog logging was turned off default value is not "L" and before it was "SL"
  - o proxy.config.diags.output.error
  - o proxy.config.diags.output.fatal
  - o proxy.config.diags.output.emergency
- proxy.config.http.server\_ports default value of "8080" was changed to "8080 8080:ipv6"
- proxy.config.hostdb.timeout default value of "1440" was changed to "86400"
- proxy.config.http.keep\_alive\_no\_activity\_timeout\_in default value changed from 115 to 120
- proxy.config.http2.no\_activity\_timeout\_in default value changed from 115 to 120
- proxy.config.http.cache.fuzz.time default value change from 240 to 0
- proxy.config.http.cache.fuzz.probability default value change from .005 to .0

### Configuration options removed

- proxy.node.num\_processes
- proxy.config.ssl.compression
- proxy.config.ssl.number.threads
- proxy.config.system.mmap\_max
- proxy.config.stats.enable\_lua
- proxy.config.hostdb.size
- proxy.config.hostdb.storage\_size
- proxy.config.ping.npacks\_to\_trans
- proxy.config.ping.timeout\_sec
- proxy.config.http.enable\_url\_expandomatic
- proxy.config.http.anonymize\_insert\_client\_ip was renamed to proxy.config.http.insert\_client\_ip
- proxy.config.dns.url\_expansions
- proxy.config.log.xml\_config\_file was renamed to proxy.config.log.config.filename and the default changed from logs\_xml.config to logging.config (see Logging Configuration above)
- proxy.config.ssl.SSLv2
- proxy.config.icp.\*

- proxy.config.spdy.\*
   proxy.config.http2.enabled http2 is enabled by default now

# Statistics/Metrics removed

- Removed the pct metrics, these can be calculated programmatically outside of ATS
- proxy.cluster.\*
- proxy.config.spdy.\*

### **Presentations**

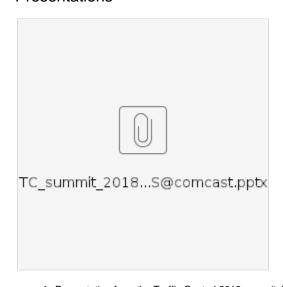

• Presentation from the Traffic Control 2018 summit. This discusses the process that Comcast went through in doing their 6.x to 7.x upgrades. Includes the list of items to check for as well as help on doing cacheurl to cachekey conversions